# eMarketing - create HTML Emails

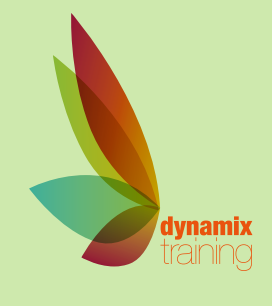

Call: 01628 810 196 | jessica@dynamix-training.co.uk | www.dynamix-training.co.uk

# **Course Description**

Our eMarketing - create HTML Emails course is designed to enable you to create, design and amend internet marketing materials in the form of HTML newsletters and email blasts.

This course will use two industry-standard tools, Adobe **Dreamweaver** for the HTML and layout and **Photoshop** for the creation of optimised graphics and images. The combination of the two programmes will enable you to design and build professional HTML emails and newsletters.

This training course is bespoke, giving you the opportunity to tailor the content to your exact requirements. If you need a starting point, use the course outline below as a guide. The important thing to remember is that it's your course - tell us your goals and we'll help you achieve them.

# **Who should attend?**

Graphic/Web designers, marketing personnel anyone needing to create online marketing collateral. This course is aimed at delegates with little or no experience of HTML, Dreamweaver or Photoshop. At the end of the course delegates will have created and built a professional working HTML email.

Should you wish to further develop your knowledge, you might be interested in our other Digital Marketing Courses.

The course runs from 9.30 am to approximately 4.30 pm.

#### **Overview**

WebMail, Email Clients and Browsers Examples of HTML emails and newsletters Enabling your HTML email to be displayed correctly Distribution of HTML emails

#### **Making it Mobile Friendly**

Responsive Scaling Media Query Fluid design elements iPhone, Android, Windows Buttons (C.T.A.) Text Rescaling / hiding images Layout

#### **Dreamweaver Overview**

Introducing Dreamweaver Simple preferences for HTML emails Learning the interface Dreamweaver Photoshop workflow

### **Photoshop Overview**

Introducing Photoshop Learning the interface Guides and layout techniques Typography **Shapes** Images Slices Slice definitions Image Optimisation and file types Generating HTML HTML Settings Photoshop Dreamweaver workflow

#### **HTML Code**

Understanding HTML code Viewing examples of HTML code Specific HTML email requirements HTML exercises

# **Getting Started**

The design process – effective layout HTML email best practices Email marketing tips

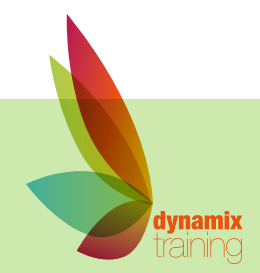

# eMarketing - create HTML Emails

Our bespoke onsite courses run from 9:30am to 4:30pm with an hour for lunch. The trainer will arrive in time to check and help with your set up. If you need to amend these timings just let us know in advance and we will work around what suits you.

# **Page Creation**

Create a new HTML page Modifying page structure Page Properties Inline CSS styling HTML Styling Test and preview the page

### **Working with Type**

Placing, typing and editing Formatting Type Styling Type with Inline styles

# **Working with Graphics and Images**

Overview of web-based image creation Sourcing, editing and optimising images Creating and manipulating graphics

# **Page Layout Using Tables**

Overview of tables Designing a page layout with tables Creating table structures Modifying and nesting tables Formatting text, images and data in tables

# **Links**

Understanding links Creating links Creating email links Styling links Creating hotspot links on images **Testing** Testing your HTML email Uploading images and sending the email (theory)

### **Distribution and Delivery**

Options - Email service Providers? Plain-text alternative version Tracking, click-throughs, bounces and reports? Anti-spam techniques

Q and A

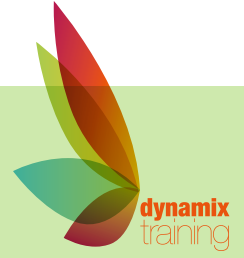